# Kurs języka C++

7. Przestrzenie nazw

# Spis treści

- Czym jest przestrzeń nazw
- Definicja przestrzeni nazw
- Deklaracja użycia
- Dyrektywa użycia
- Anonimowe przestrzenie nazw
- Poszukiwanie nazw w przestrzeniach
- Aliasy przestrzeni nazw
- Komponowanie i wybór w kontekście tworzenia nowej przestrzeni nazw
- Przestrzenie nazw są otwarte
- Przestrzeń nazw std

#### Czym jest przestrzeń nazw

- **Przestrzeń nazw to obszar, w którym** umieszcza się różne deklaracje i definicje.
- **Przestrzeń nazw definiuje zasięg, w którym** dane nazwy będą obowiązywać i będą dostępne.
- **Przestrzenie nazw rozwiązują problem kolizji** nazw.
- **Przestrzenie nazw wspierają modularność** kodu.

#### Definicja przestrzeni nazw

```
Przestrzeń nazw tworzymy za pomocą słowa kluczowego
  namespace, ograniczając zawartość klamrami:
  namespace przestrzeń
  {
```

```
// deklaracje i definicje
```
}

- Aby odnieść się do typu, funkcji albo obiektu umieszczonego w przestrzeni nazw musimy stosować kwalifikator zakresu *przestrzeń*:: poza tą przestrzenią.
- Funkcja main() musi być globalna, aby środowisko uruchomieniowe rozpoznało ją jako funkcję specjalną.
- **Do nazw globalnych odnosimy się za pomocą pustego** kwalifikatora zakresu ::, na przykład :: wspolczynnik.
- Jeśli w przestrzeni nazw zdefiniujemy klasę to do składowej statycznej w takiej klasie odnosimy się kwalifikując najpierw nazwą przestrzeni a potem nazwą klasy *przestrzeń*::*klasa*::*składowa*.

#### Definicja przestrzeni nazw

**Przykład przestrzeni nazw:** 

```
namespace wybory
{
    int min2 (int, int);
    int min3 (int, int, int);
}
int wybory::min2 (int a, int b)
    { return a < b ? a : b; }
int wybory::min3 (int a , int b , int c)
    { return min2 (\min2(a,b),c);}
int min4 (int a, int, b, int c, int d)
{
    return wybory::min2(
        wybory::min2(a,b),
        wybory::min2(c,d));
}
```
# Deklaracja użycia

- Deklaracja użycia wprowadza lokalny synonim nazwy z innej przestrzeni nazw (wskazanej nazwy można wówczas używać bez kwalifikowania jej nazwą przestrzeni).
- **Deklaracja użycia** using **ma postać: using** *przestrzeń*::*symbol*;
- Deklaracja użycia obowiązuje do końca bloku, w którym wystąpiła.
- Deklaracje użycia stosujemy w celu poprawienia czytelności kodu.
- Deklaracje użycia należy stosować tak lokalnie, jak to jest możliwe.
- Jeśli większość funkcji w danej przestrzeni nazw korzysta z jakiejś nazwy z innej przestrzeni, to deklaracje użycia można włączyć do przestrzeni nazw.

#### Dyrektywa użycia

- Dyrektywa użycia udostępnia wszystkie nazwy z określonej przestrzeni nazw.
- Dyrektywa użycia using namespace ma postać: **using namespace** *przestrzeń*;
- **Dyrektywy użycia stosuje się najczęściej w funkcjach, w** których korzysta się z wielu symboli z innej przestrzeni nazw przestrzeń niż ta funkcja jest zdefiniowana.
- Globalne dyrektywy użycia są stosowane do transformacji kodu i nie powinno się ich stosować do innych celów.
- Globalne dyrektywy użycia w pojedynczych jednostkach translacji (w plikach .cpp) są dopuszczalne w programach testowych czy w przykładach, ale w produkcyjnym kodzie jest to niestosowne i jest uważane za błąd.
- Globalnych dyrektyw użycia nie wolno stosować w plikach nagłówkowych!

#### Anonimowe przestrzenie nazw

 Anonimową przestrzeń nazw tworzymy za pomocą słowa kluczowego namespace bez nazwy, ograniczając zawartość klamrami:

```
namespace
{
```
}

```
// deklaracje i definicje
```
- Anonimowa przestrzeń nazw zastępuje użycie deklaratora static przy nazwie globalnej - dostęp do nazw zdefiniowanych w przestrzeni anonimowej jest ograniczony do bieżącego pliku.
- Dostęp do anonimowej przestrzeni nazw jest możliwy dzięki niejawnej dyrektywie użycia.

```
namespace $$$
{
    // deklaracje i definicje
}
using namespace $$$;
W anonimowej przestrzeni nazw $$$ jest unikatową nazwą w
zasięgu, w którym jest zdefiniowana ta przestrzeń.
```
#### Poszukiwanie nazw w przestrzeniach nazw

- Gdy definiujemy funkcję z jakiejś przestrzeni nazw (przed nazwą definiowanej właśnie funkcji stoi kwalifikator przestrzeni) to w jej wnętrzu dostępne są wszystkie nazwy z tej przestrzeni.
- **Funkcja z argumentem typu**  $T$  **jest najczęściej** zdefiniowana w tej samej przestrzeni nazw co  $\textcolor{black}{\texttt{T}}$ . Jeżeli więc nie można znaleźć funkcji w kontekście, w którym się jej używa, to szuka się jej w przestrzeniach nazw jej argumentów.
- Jeżeli funkcję wywołuje metoda klasy  $K$ , to pierwszeństwo przed funkcjami znalezionymi przez typy argumentów mają metody z klasy  $\overline{\text{K}}$  i jej klas bazowych.

#### Aliasy przestrzeni nazw

- Jeżeli użytkownicy nadają przestrzeniom nazw krótkie nazwy, to mogą one spowodować konflikt. Długie nazwy są niewygodne w użyciu. Dylemat ten można rozwiązać za pomocą krótkiego aliasu dla długiej nazwy przestrzeni nazw.
- Aliasy dla przestrzeni nazw tworzymy za pomocą słowa kluczowego namespace z dwiema nazwami namespace krótka = długa nazwa przestrzeni;

```
Przykład:
```

```
namespace American Telephone and Telegraph
{
    // tutaj zdefiniowano Napis
}
namespace ATT = American Telephone and Telegraph;
American Telephone and Telegraph::\overline{N}apis n = "x";
ATT::Napis nn = "v";
```
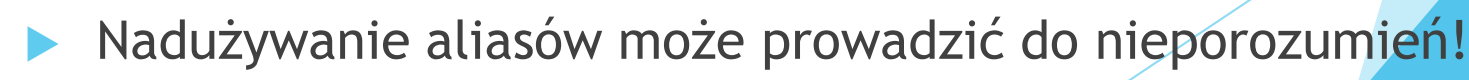

- **Interfejsy** projektuje się po to, by zminimalizować zależności pomiędzy różnymi częściami programu. Minimalne interfejsy prowadzą do systemów łatwiejszych do zrozumienia, w których lepiej ukrywa się dane i implementację, łatwiej się je modyfikuje oraz szybciej kompiluje.
- Eleganckim narzędziem do konstruowania interfejsów są przestrzenie nazw.

 Gdy chcemy utworzyć interfejs z istniejących już interfejsów to stosujemy **komponowanie** przestrzeni nazw za pomocą dyrektyw użycia, na przykład:

```
namespace His_string {
  class String { /* \ldots * / };
  String operator+ (const String&, const String&);
  String operator+ (const String&, const char*);
  void fill (char);
  // ... }
namespace Her vector {
  template<class T> class Vector { /* \ldots */ };
  // ... }
namespace My_lib {
  using namespace His_string;
  using namespace Her vector;
  void my fct (String&); }
```
**Dyrektywa użycia wprowadza do zasięgu wszystkie deklarację z** podanej przestrzeni nazw.

**Teraz przy pisaniu programu można posługiwać się** My\_lib:

```
void f () {
 My_lib::String s = "Byron";
  // znajduje My_lib::His_string::String
  // ...
}
using namespace My lib;
void g (Vector<String> &vs) {
  // ...
 my_fct(vs[5]);
 // ...
}
```
- Gdy chcemy utworzyć interfejs i dołożyć do niego kilka nazw z innych interfejsów to stosujemy **wybór** za pomocą deklaracji użycia, na przykład: namespace My\_string { **using** His\_string::String; using His string::operator+; // … }
- Deklaracja użycia wprowadza do zasięgu każdą deklarację o podanej nazwie. Pojedyncza deklaracja użycia może wprowadzić każdy wariant funkcji przeciążonej.

- Łączenie komponowania (za pomocą dyrektyw użycia) z wyborem (za pomocą deklaracji użycia) zapewnia elastyczność potrzebną w praktyce. Z użyciem tych mechanizmów możemy zapewnić dostęp do wielu udogodnień, a zarazem rozwiązać problem konfliktu nazw i niejednoznaczności wynikających z komponowania.
- Nazwy zadeklarowane jawnie w przestrzeni nazw (łącznie z nazwami wprowadzonymi za pomocą deklaracji użycia) mają pierwszeństwo przed nazwami wprowadzonymi za pomocą dyrektyw użycia.
- Nazwę w nowej przestrzeni nazw można zmienić za pomocą instrukcji typedef albo using lub poprzez dziedziczenie.

Zagnieżdżone przestrzenie nazw i klasy zagnieżdżone

- Wewnątrz przestrzeni nazw można zdefiniowań inną przestrzeń.
- Klasa tworzy lokalną przestrzeń nazw domyślną dla składowych w tej klasie.
- W definicji klasy można umieścić definicję innego typu: klasy, struktury, wyliczenia czy też typu nazwanego za pomocą instrukcji typedef.

#### Przestrzenie nazw są otwarte

**• Przestrzeń nazw jest otwarta, co oznacza, że można do niej** dodawać nowe pojęcia w kilku deklaracjach (być może rozmieszczonych w różnych plikach), na przykład: namespace NS {

```
int f(); // NS ma nową składową f()
}
namespace NS {
  int g(); // teraz NS ma dwie składowe
```

```
// f() i q()
```
 Definiując wcześniej zadeklarowaną składową w przestrzeni nazw, bezpieczniej jest użyć operatora zakresu niż ponownie otwierać przestrzeń (kompilator nie wykryje literówek w nazwie składowej), na przykład: namespace NS { int h(); }

```
int NS::hhh () // błąd – brak NS::hhh
  \{ /*...*/ }
```
#### Wersjonowanie

- Szereg zmian w kolejnych wersjach w interfejsie jest kłopotliwy dla implementatorów.
- Rozwiązaniem tego problemu jest tworzenie podprzestrzeni dla każdej wersji i wybranie jednej (ostatniej) jako domyślnej za pomocą deklaracji inline namespace.
- Za pomocą śródliniowej przestrzeni nazw inline namespace można dokonać prostego wyboru między różnymi wersjami deklaracji w danej przestrzeni.
- Konstrukcja inline namespace jest intruzyjna, czyli zmiana domyślnej wersji (podprzestrzeni nazw) wymaga modyfikacji kodu nagłówka!

#### Wersjonowanie

```
 Przykład:
namespace Popular {
    // przestrzeń domyślna
    inline namespace v3 {
         int f(int);
         double f(double);
    }
    namespace v2 {
        int f(int);
         int g(double);
    }
    namespace v1 {
        int f(int);
    }
}
```
#### Przestrzeń nazw std

- W języku **C++** wszystkie nazwy z biblioteki standardowej są umieszczone w przestrzeni nazw std.
- W języku **C** tradycyjnie używa się plików nagłówkowych i wszystkie nazwy w nich deklarowane są w przestrzeni globalnej (dostępne bez żadnych kwalifikacji).
- Aby zapewnić możliwość kompilowania przez kompilatory C++ programów napisanych w C przyjęto, że jeśli użyjemy tradycyjnej (pochodzącej z C) nazwy pliku nagłówkowego, to odpowiedni plik jest włączany i zadeklarowane w nim nazwy są dodawane do globalnej przestrzeni nazw. Jeśli natomiast ten sam plik nagłówkowy włączymy pod nową nazwą, to nazwy w nim deklarowane są dodawane do przestrzeni nazw std. Przyjęto przy tym konwencję, że pliki nagłówkowe z C nazwie nazwa.h są w C++ nazywane cnazwa (pary plików <math.h> i <cmath>, itp).